## How to improve the audio quality of your recorded episode

If you want to improve the audio quality of your recording, try this "Podcast" filter from Adobe. It's free and can help enhancing the audio

## https://podcast.adobe.com/enhance#

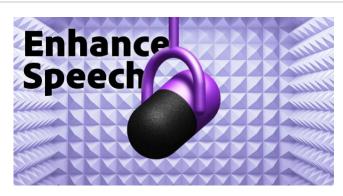

Enhance Speech from Adobe | Free Al filter for cleaning up spoken audio

This AI audio filter improves spoken audio to make it sound like it was recorded in a soundproofed studio. podcast.adobe.com